## SAP ABAP table ACE\_S\_CURR\_CUKY {Amount Field Name for Currency Key Field Name}

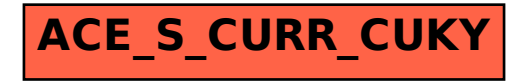